# **pyVPLM Documentation**

*Release 0.1.1*

**A.REYSSET, S.DELBECQ, M.BUDINGER**

**Jul 25, 2022**

## **CONTENTS**

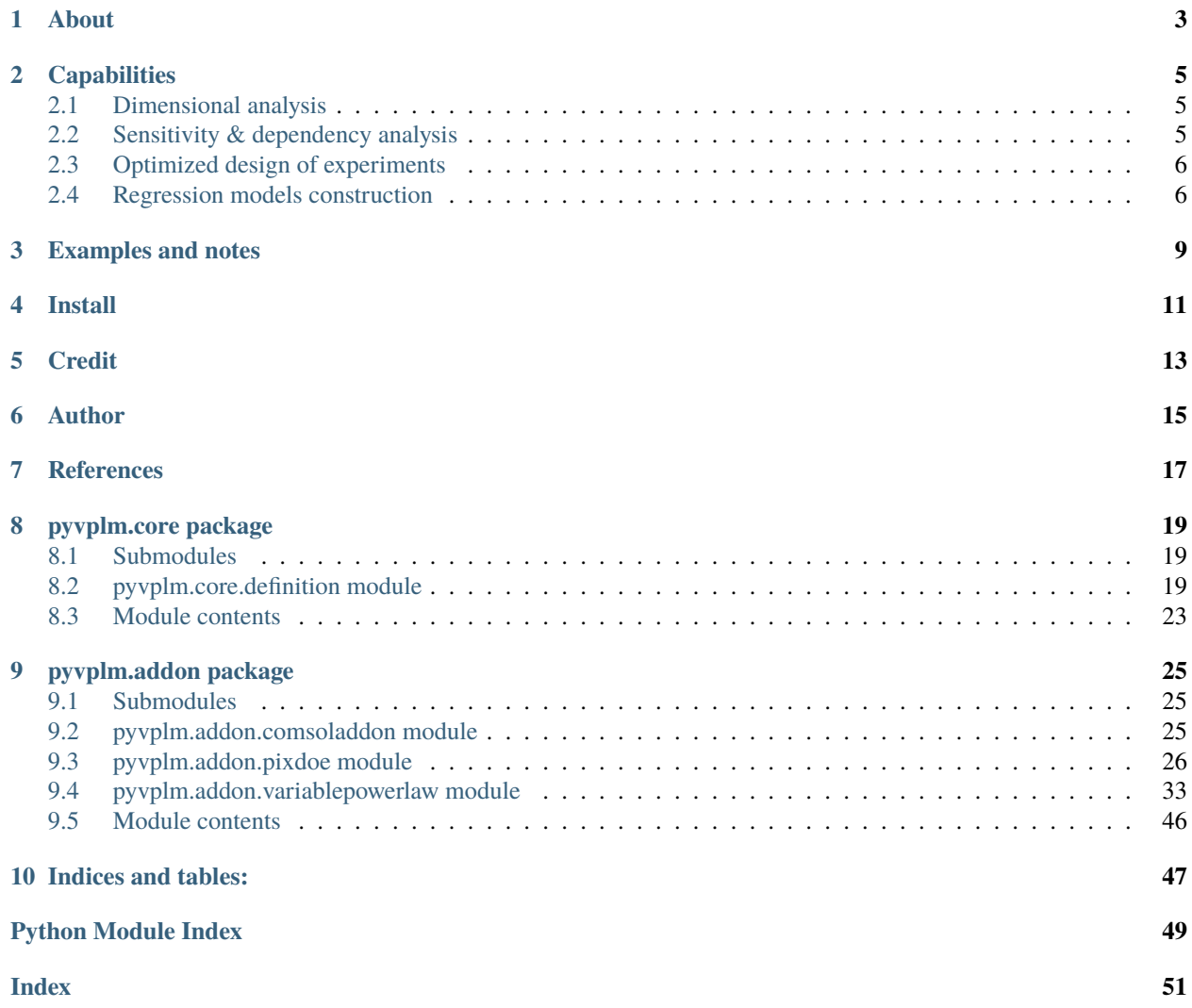

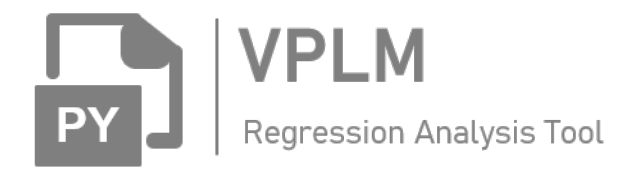

## **ABOUT**

<span id="page-6-0"></span>pyVPLM is a package that is developed to help scientist, engineer, etc., to construct power-law and/or polynomial regression models on different type of data such as finite-element simulation results, manufacturer data-sheets. . .

It integrates various functionalities such as :

- Model parameters reduction based on Buckingham Theorem dimensional analysis and
- [Pint](https://pint.readthedocs.io/en/0.9/) package with derived functions.
- Sensitivity and dependency analysis on dimensionless parameter and limited experiments to simplify further model expressions.
- Construction of optimized experimental design on feasible-physical variables leading to full-factorial design within dimensionless space. Those DOE are the inputs of parametrized finite-element models.
- Regression models construction with increasing complexity (terms sorted based on their impact) and validation based on relative error repartition analysis.

## **CAPABILITIES**

## <span id="page-8-1"></span><span id="page-8-0"></span>**2.1 Dimensional analysis**

The dimensional analysis has to be conducted on a defined set of physical parameters. It can be performed using alternatively buckingham\_theorem which will return the default solution or automatic\_buckingham which will propose different alternate sets.

Based on the obtained solutions, advanced user can also define manually a new solution set with force\_buckingham function.

```
from pyvplm.core.definition import PositiveParameter, PositiveParameterSet
from pyvplm.addon.variablepowerlaw import buckingham_theorem
d = PositiveParameter('d', [10e-3, 150e-3],'m', 'pipe internal diameter')
e = PositiveParameter('e', [.1e-3, 10e-3], 'm', 'pipe thickness')
parameter_set = PositiveParameterSet(d,e)
pi_set, _ = buckingham_theorem(parameter_set, track=False)
```
## <span id="page-8-2"></span>**2.2 Sensitivity & dependency analysis**

Once dimensional analysis is done, there may be still a huge number of dimensionless parameter to describe a performance criteria (mostly form factor) and DOE construction phase may lead to big experiments number and long simulation times.

This is to answer this problematic that pi\_sensitivity and pi\_dependency functions have been designed. The obtained graph for analysis are based on primary vs. secondary parameters analysis that can be easily adapted using configuration parameters:

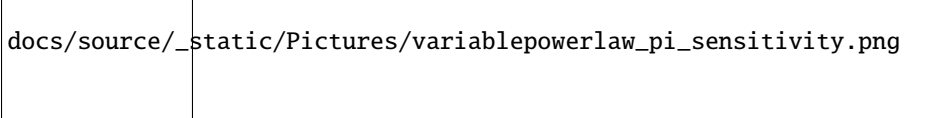

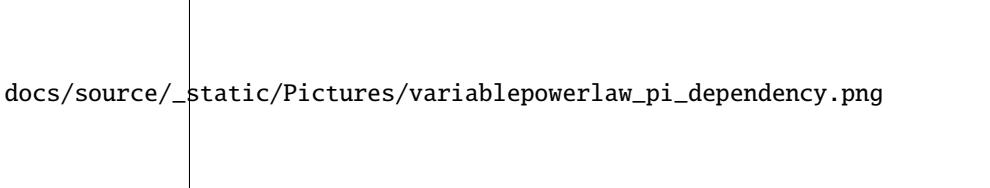

### <span id="page-9-0"></span>**2.3 Optimized design of experiments**

The non-constrained nor reduced experimental set are defined using [pyDOE2](https://github.com/clicumu/pyDOE2) package. It integrates automatic sizing of physical/dimensionless initial test plans and functions for selection based on distance criteria (dimensionless mapping) and spread quality (physical mapping).

docs/source/\_static/Pictures/pixdoe\_create\_const\_doe1.png

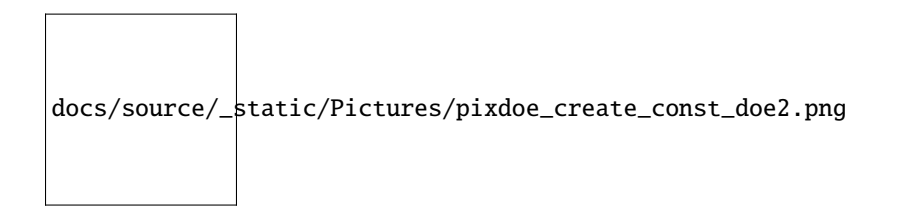

### <span id="page-9-1"></span>**2.4 Regression models construction**

The regression\_models function interpolate results to fit a given order polynomial model within linear or logarithmic space.

Within log space, the model obtained can be transformed into variable power-law model, indeed:

 $\$  \begin{align} log(\pi\_0) = a\_0+a\_1 \cdot log(\pi\_1) + a\_{11} \cdot log(\pi\_1)^2+a\_{12} \cdot log(\pi\_1) \cdot  $log(\pi_2) + a_2 \cdot log(\pi_2) + \dots \cdot \end{align}$  \$\$

Can be expressed in the following form:

 $\$  \begin{align} \pi\_0 = 10^{a\_0} \cdot \pi\_1 ^{a\_1 + a\_{11} \cdot log(\pi\_1)+a\_{12} \cdot log(\pi\_2)+...} \cdot \pi\_2^{a\_2+. . . } \cdot . . . \end{align} \$\$

This is the origin of package name since variable power-law model is one of the current research subject of MS2M team in [ICA](http://institut-clement-ader.org/home/) Laboratory (Toulouse-France).

Regression coefficients are sorted with increasing magnitude while considering standardized values regression (first order terms are selected at the beginning to avoid singularity issues):

```
docs/source/_static/Pictures/variablepowerlaw_regression_models1.png
```
The four criteria to evaluate model fidelity with leave-one-out cross-validation are:

- 1. Maximal relative error magnitude
- 2. Average value of the magnitude of relative error which is a good indicator of both average and standard deviation
- 3. Average value of the relative error

4. Standard deviation of the relative error

On this example with 2 dimensionless parameters and order 3 polynomial expression, a 5-terms model seems to have good representation capabilities.

Once regression models have been constructed, each one of them can be analyzed through the analysis of their relative error using perform\_regression function:

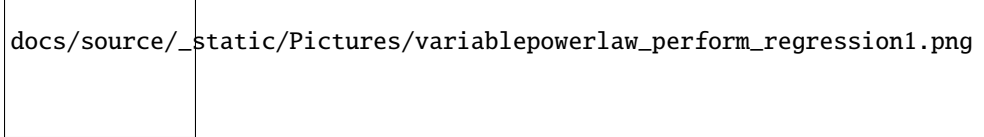

### **THREE**

## **EXAMPLES AND NOTES**

<span id="page-12-0"></span>Four Jupyter Notebooks have been developed to present tool capabilities and functions. They can be launched using Jupyter Notebook application and opening .ipynb files from master/notebooks folder.

Additional documentation on sub-packages (pyvplm.core, pyvplm.addon) and functions can be found on the online [readthedocs](https://pyvplm.readthedocs.io/en/latest/) documentation.

## **FOUR**

## **INSTALL**

<span id="page-14-0"></span>To install pyVPLM, simply run:

pip install pyvplm

## **FIVE**

## **CREDIT**

<span id="page-16-0"></span>pyVPLM is an adaptation of the work performed by MS2M team at [ICA Laboratory](http://institut-clement-ader.org/) - France and covers the work done during different doctorate thesis:

- Copyright (C) 2014 2017 [Florian Sanchez](https://www.linkedin.com/in/florian-sanchez-7b65ba43/)
- Copyright (C) 2017 2019 [Francesco De Giorgi](https://www.linkedin.com/in/francesco-de-giorgi/?originalSubdomain=fr)

**SIX**

## **AUTHOR**

<span id="page-18-0"></span>[A. Reysset](https://www.researchgate.net/profile/Aurelien-Reysset-2)

### **SEVEN**

## **REFERENCES**

- <span id="page-20-0"></span>• F. Sanchez, M. Budinger, I. Hazyuk, "\*Dimensional analysis and surrogate models for thermal modeling of power
- electronic components\*", Electrimacs conference (2017), Toulouse
- F. Sanchez, M. Budinger, I. Hazyuk, "*Dimensional analysis and surrogate models for the thermal modeling of Multi-physics systems*", [Applied Thermal Engineering](https://www.researchgate.net/journal/1359-4311_Applied_Thermal_Engineering) 110 (August 2016)

### **EIGHT**

## **PYVPLM.CORE PACKAGE**

### <span id="page-22-5"></span><span id="page-22-1"></span><span id="page-22-0"></span>**8.1 Submodules**

### <span id="page-22-2"></span>**8.2 pyvplm.core.definition module**

Core module defining elementary class and methods for SizingLab

### <span id="page-22-3"></span>class pyvplm.core.definition.Constraint(*expression*, *desc=''*)

Bases: [object](https://docs.python.org/3/library/functions.html#object)

Class defining a Constraint.

#### description

additional text to describe equation

**Type** [str](https://docs.python.org/3/library/stdtypes.html#str)

#### parameters

list of all the parameters names

#### **Type** [list](https://docs.python.org/3/library/stdtypes.html#list)[\(str\)](https://docs.python.org/3/library/stdtypes.html#str)

#### function

is the computational expression of the constraint

**Type** func

#### function\_expr

is the literal expression of the constraint

**Type** [str](https://docs.python.org/3/library/stdtypes.html#str)

#### **Example**

compute(*parameters\_dict*)

<span id="page-22-4"></span>class pyvplm.core.definition.ConstraintSet(*\*constraints*) Bases: [object](https://docs.python.org/3/library/functions.html#object)

Class defining a ConstraintSet.

#### parameters

list of all the parameters names from all constraints

**Type** [list](https://docs.python.org/3/library/stdtypes.html#list)[\(str\)](https://docs.python.org/3/library/stdtypes.html#str)

#### <span id="page-23-1"></span>constraints\_list

is the list of Constraint

**Type** [list\(](https://docs.python.org/3/library/stdtypes.html#list)*[Constraint](#page-22-3)*)

#### **Example**

declare\_doe\_constraint(*parameter\_set*) Specific method to generate constraint function for pyvplm pixdoe use.

<span id="page-23-0"></span>class pyvplm.core.definition.Parameter(*name: [str](https://docs.python.org/3/library/stdtypes.html#str)*, *defined\_bounds: [list](https://docs.python.org/3/library/stdtypes.html#list)*, *defined\_units: [str](https://docs.python.org/3/library/stdtypes.html#str)*, *description:*

*[str](https://docs.python.org/3/library/stdtypes.html#str)*)

Bases: [object](https://docs.python.org/3/library/functions.html#object)

Class defining one physical parameter.

#### name

**the parameter name as a convention will be converted to :**

- upper char(s) for constant
- lower char(s) for variable

**Type** [str](https://docs.python.org/3/library/stdtypes.html#str)

#### defined\_bounds

converted to float and checked that defined\_bounds[0]<defined\_bounds[1], set to [] for constant

**Type** [1\*2] list of int or [float](https://docs.python.org/3/library/functions.html#float)

#### value

converted to float, set to [] for variable

**Type** [int](https://docs.python.org/3/library/functions.html#int) or [float](https://docs.python.org/3/library/functions.html#float)

#### defined\_units

the parameters defined units (expression checked using PINT package)

**Type** [str](https://docs.python.org/3/library/stdtypes.html#str)

#### description

some description on the parameter

#### **Type** [str](https://docs.python.org/3/library/stdtypes.html#str)

\_SI\_bounds(*private*)

the parameter bounds expressed into SI units automatically derived from defined bounds using PINT package

**Type** [1\*2] list of float

#### \_SI\_units(*private*)

SI units are automatically derived from defined units using PINT package

**Type** [str](https://docs.python.org/3/library/stdtypes.html#str)

#### \_dimensionality(*private*)

the parameter dimensions derived from units using PINT package (ex: meter->[length])

**Type** [str](https://docs.python.org/3/library/stdtypes.html#str)

#### <span id="page-24-1"></span>**Examples**

**save a parameter:**

```
>>> In [1]: m = Parameter('m', [50, 100], 'kg', 'mass')
```
**save a constant:**

 $\gg$  In [2]:  $k =$  Parameter('k', [2], '', 'oversizing coefficient')

#### **get k parameter value in equation:**

>>> In [3]:  $a = \text{float}(k) * 2.0$ >>> Out[3]: 4.0

#### **print parameters'attributes:**

```
\gg In [4]: print(m)m.name=m
m.defined_bounds=[50.0, 100.0]
...
m._dimensionality=[mass]
```
#### **change parameter's attribute values:**

>>> In [5]: m.description = 'body mass'

#### $_{-}$ float $_{-}$ ()

Method to return parameter value with syntax **float(parameter\_name)**. If value is empty (i.e. parameter is a variable), returns NaN.

#### \_\_getattribute\_\_(*attribute\_name*)

Method to access parameter attribute value (for private attributes, warning is displayed). Access is granted using command: **parameter** name.attribute name.

#### $\_repr$  ()

Method to represent parameter definition when entering only parameter\_name command.

#### \_\_setattr\_\_(*attribute\_name*, *value*, *check\_units=True*)

Method to write parameter attribute value, **parameter name.attribute name=value** (private attribute writing access denied).

#### $_$ \_str $_$ ()

Method used to print parameter, called with **print(parameter\_name)** function.

```
check_bounds(defined_bounds)
```
Method (*internal*) to check bounds syntax and value(s).

#### check\_units(*defined\_units*)

Method (*internal*) to check units value.

#### ureg = <pint.registry.UnitRegistry object>

#### <span id="page-24-0"></span>class pyvplm.core.definition.ParameterSet(*\*parameters\_list*)

Bases: [object](https://docs.python.org/3/library/functions.html#object)

Class defining a set of different Parameter(s).

#### dictionary

The Parameter are registered in oredered dictionary at key [Parameter.name]

**Type** OrderedDict of Parameter

#### <span id="page-25-0"></span>**Example**

**save parameters m and k:**

```
\gg In [1]: m = PositiveParameter('m', [50, 100], 'g', 'mass')>>> In [2]: K1 = Parameter('K1', [2], 'g', 'oversizing coefficient')
>>> In [3]: parameter_set = ParameterSet(m, K1)
```
**add a parameter afterwards:**

```
>>> In [4]: K2 = Parameter('K2', [1.5], '', 'oversizing coefficient')
\gg In [5]: parameter_set['K2'] = K2
```
**get K1 parameter value:**

```
\gg In [6]: a = float(parameter_set['K1'])
```
**change parameters order:**

```
>>> In [7]: parameter_set.first('K2', 'K1')
>>> In [8]: print(parameter_set)
K2: K2=1.5, oversizing coefficient
K1: K1=2gram, oversizing coefficient
m: m in [50.0,100.0]gram, mass
```
#### **delete K2 parameter:**

>>> In [9]: del parameter\_set['K2']

**Note:** While using print function, display differs between variable and constraint.

```
__delitem__(key)
```
Method to delete a parameter in a parameter set: **del parameter\_set[parameter.name]**.

\_\_getitem\_\_(*index*)

Method to return a parameter from a parameter set using its name as key: **parameter=parameter\_set[parameter.name]**.

\_\_getstate\_\_()

Method to save parameter set using pickle.

```
__setitem__(key, value)
```
Method to replace parameter in a parameter set or expend dictionary if new key.

\_\_setstate\_\_(*dict*)

Method to read parameter set using picklerLoad().

 $_$ \_str $_$ ()

Method used to print parameters in the set with function: **print(parameter set)**.

check\_parameters(*parameters\_list: [tuple](https://docs.python.org/3/library/stdtypes.html#tuple)*) Method (*internal*) to check parameters.

#### <span id="page-26-2"></span>first(*\*parameters\_list*)

Run through parameters list tuple to move dictionary key to its position in the list.

#### latex\_render(*textArea=False*)

Method used to print parameters in latex form: **latex\_render(parameter\_set)** When parameter name is of the form name\_indice this will lead to \$name\_{indice}\$ latex form, number is automatically rendered as indice. Greek letters will also be escaped automatically lambda wind will lead to \$lambda {wind}\$.

```
class pyvplm.core.definition.PositiveParameter(name: str, defined_bounds: list, defined_units: str,
```
*description: [str](https://docs.python.org/3/library/stdtypes.html#str)*)

Bases: [pyvplm.core.definition.Parameter](#page-23-0)

Subclass of the class Parameter.

Note: This class has identical methods and parameters as the Parameter class except for internal check\_bounds method, therefore Parameter should be defined with strictly positive bounds: 0<defined\_bounds[0]<defined\_bounds[1]

For more details see Parameter()

#### check\_bounds(*defined\_bounds*)

Method (*internal*) to check bounds syntax and value(s).

### <span id="page-26-1"></span>class pyvplm.core.definition.PositiveParameterSet(*\*parameters\_list*)

Bases: [pyvplm.core.definition.ParameterSet](#page-24-0)

Subclass of the class Parameter.

**Note:** This class has identical methods and parameters as the Parameter class except for internal check\_parameters method, therefore parameters\_list should be a tuple of PositiveParameter or a single PositiveParameter

For more details see ParameterSet()

```
__setitem__(key, value)
```
Method to replace parameter in a parameter set or expend dictionary if new key.

check\_parameters(*parameters\_list: [tuple](https://docs.python.org/3/library/stdtypes.html#tuple)*) Method (*internal*) to check parameters.

pyvplm.core.definition.logg\_exception(*ex: [Exception](https://docs.python.org/3/library/exceptions.html#Exception)*)

### <span id="page-26-0"></span>**8.3 Module contents**

### **NINE**

## **PYVPLM.ADDON PACKAGE**

## <span id="page-28-3"></span><span id="page-28-1"></span><span id="page-28-0"></span>**9.1 Submodules**

### <span id="page-28-2"></span>**9.2 pyvplm.addon.comsoladdon module**

Specific module to interface variablepowerlaw module with comsol FEM software

pyvplm.addon.comsoladdon.import\_file(*file\_name: [str](https://docs.python.org/3/library/stdtypes.html#str)*, *parameter\_set:*

[pyvplm.core.definition.PositiveParameterSet,](#page-26-1) *units: [str](https://docs.python.org/3/library/stdtypes.html#str)*)

Function to import .txt file generated by COMSOL (output format). Values can be either expressed within SI units, user defined units or specified units in the parameter name : 'parameter\_name (units)'.

#### **Parameters**

- **file name**  $(str)$  Name of the saved file with path (example: file name  $=$  './subfolder/name')
- **parameter** set (*PositiveParameterSet*) Defines the n physical parameters for the studied problem
- **units** (*str*) Define what units should be considered for parameters from set \* 'SI': means parameter is expressed within SI units, no adaptation needed and '(units)' in column name is ignored. \* 'defined': means parameter is expressed within defined units written in parameter and '(units)' in column name is ignored, adaptation may be performed. \* 'from\_file': means parameter is expressed with file units and adaptation may be performed.

If units are unreadable and **from\_file** option is chosen, it is considered to be expressed in SI units. For parameters not in the defined set, if units are unreadable, there are no units or **SI** option is chosen, it is considered to be SI otherwise adaptation is performed.

pyvplm.addon.comsoladdon.save\_file(*doe\_x: numpy.ndarray*, *file\_name: [str](https://docs.python.org/3/library/stdtypes.html#str)*, *parameter\_set:*

[pyvplm.core.definition.PositiveParameterSet,](#page-26-1) *is\_SI: [bool](https://docs.python.org/3/library/functions.html#bool)*, *\*\*kwargs*)

Function to save .txt file within COMSOL input format. Values can be either expressed with SI units or user defined units (is\_SI, True by default).

- **doe x** (*DOE of the parameter set either in defined units or SI units*)
- **file\_name** (*Name of the saved file with path (example: file\_name = './subfolder/name')*)
- **parameter\_set** (*Defines the n physical parameters for the studied problem*)
- **is SI** (*Define if parameters values are expressed in SI units or units defined by user*)

### <span id="page-29-1"></span><span id="page-29-0"></span>**9.3 pyvplm.addon.pixdoe module**

Addon module generating constrained full-factorial DOE on 2-spaces (pi/x) problems

pyvplm.addon.pixdoe.apply\_constraints(*X: numpy.ndarray*, *Constraints*)

Function to test declared constraint and return true vector if an error occurs.

#### **Parameters**

- **X** (*[m\*n] numpy.ndarray of float or int*) Defines the m DOE points values over the n physical parameters
- **Constraints** (*function that should return a [1\*m] numpy.ndarray of bool, that validates the m points constraint*)
- **Returns Constraints(X)** If dimension mismatch or constraint can't be applied returns True values (no constraint applied)

**Return type** [1\*m] numpy.ndarray of bool

pyvplm.addon.pixdoe.create\_const\_doe(*parameter\_set:* [pyvplm.core.definition.PositiveParameterSet,](#page-26-1) *pi\_set:* [pyvplm.core.definition.PositiveParameterSet,](#page-26-1) *func\_x\_to\_pi*, *wished\_size: [int](https://docs.python.org/3/library/functions.html#int)*, *\*\*kwargs*)

Function to generate a constrained feasible set DOE with repartition on PI not far from nominal fullfact DOE.

#### **Parameters**

- **parameter\_set** (*Defines the n physical parameters for the studied problem*)
- **pi\_set** (*Defines the k (k<n) dimensionless parameters of the problem (WARNING: no crossvalidation with*) – parameter set, uses func  $x$  to pi for translation)
- **func\_x\_to\_pi** (*Function that translates X physical values into Pi dimensionless values (space transformation matrix)*)
- **wished\_size** (*Is the wished size of the final elected X-DOE that represents a constrained fullfact Pi-DOE*)
- **\*\*kwargs** (*additional argumens*)
	- **– level\_repartition** (*numpy.array* of *int*): defines the parameters levels relative repartition,

default is equaly shared (same number of levels) \* **parameters\_constraints** (*function*): returns numpy.array of bool to validate each point in X-DOE, default is [] \* **pi\_constraints** (*function*): returns numpy.array of bool to validate each point in Pi-DOE, default is  $[ ]$  \* **choice\_nb** (*int*): number of returned nearest point from DOE for each nominal DOE point, default is 3 \* **spacing\_division\_criteria** (*int*): (>=2) defines the subdivision admitted error in Pi nominal space for feasible point, default is 5 \* **log\_space** (*bool*): defines if fullfact has to be in log space or when false, linear (default is log - True) \* **track** (*bool*): defines if the different process steps information have to be displayed (default is False) \* **test\_mode** (*bool*): set to False to show plots (default is False)

#### **Returns**

- **doeXc** (*[j\*n] numpy.array of float*) Represents the elected feasible constrained sets of physical parameters matching spacing criteria with j >= whished\_size
- **doePIc** (*[j\*n] numpy.array of float*) Represents the elected feasible constrained sets of dimensionless parameters matching spacing criteria with  $j \geq w$  whished\_size

#### **Example**

**define properly the parameter, pi set and transformation function:**

```
>>> In [1]: from pyvplm.core.definition import PositiveParameter,
˓→PositiveParameterSet
>>> In [2]: from pyvplm.addon.variablepowerlaw import buckingham_theorem,.
˓→declare_func_x_to_pi,
reduce_parameter_set
>>> In [3]: u = PositiveParameter('u', [1e-9, 1e-6], 'm', 'Deflection')
>>> In [4]: f = PositiveParameter('f', [150, 500], 'N', 'Load applied')
>>> In [5]: l = PositiveParameter('l', [1, 3], 'm', 'Cantilever length')
>>> In [6]: e = PositiveParameter('e', [60e9, 80e9], 'Pa', 'Young Modulus')
>>> In [7]: d = PositiveParameter('d', [10, 60], 'mm', 'Diameter of cross-
˓→section')
\gg In [8]: parameter_set = PositiveParameterSet(u, f, l, e, d)
>>> In [9]: parameter_set.first('u','l')
\gg In [10]: pi_set, _ = buckingham_theorem(parameter_set, False)
>>> In [11]: reduced_parameter_set, reduced_pi_set = reduce_parameter_
˓→set(parameter_set, pi_set, 'l')
>>> In [12]: func_x_to_pi = declare_func_x_to_pi(reduced_parameter_set, reduced_
\rightarrowpi_set)
```
**then create a complete DOE:**

>>> In [13]: doeXc, doePIc = create\_const\_doe(reduced\_parameter\_set, reduced\_pi\_ ˓<sup>→</sup>set, func\_x\_to\_pi, 30, track=True)

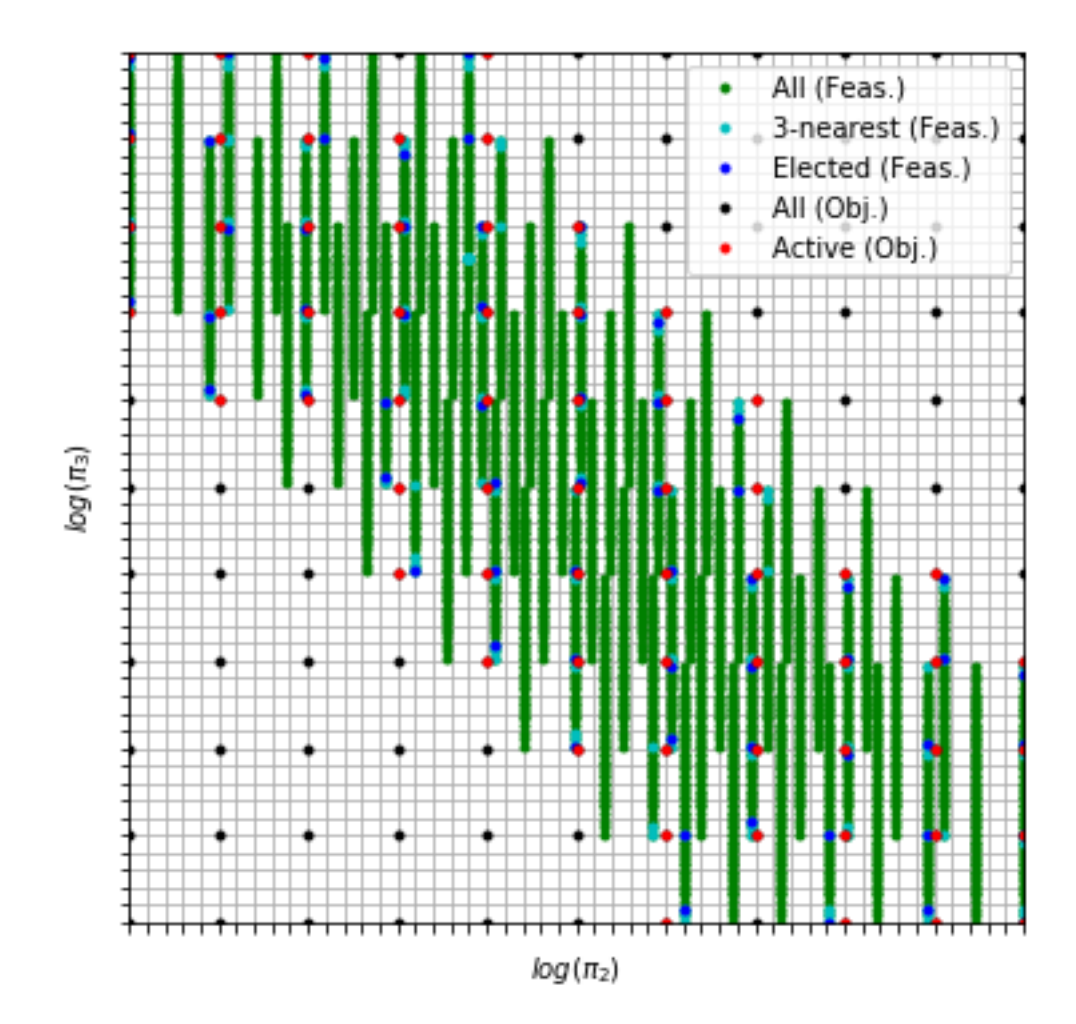

<span id="page-32-0"></span>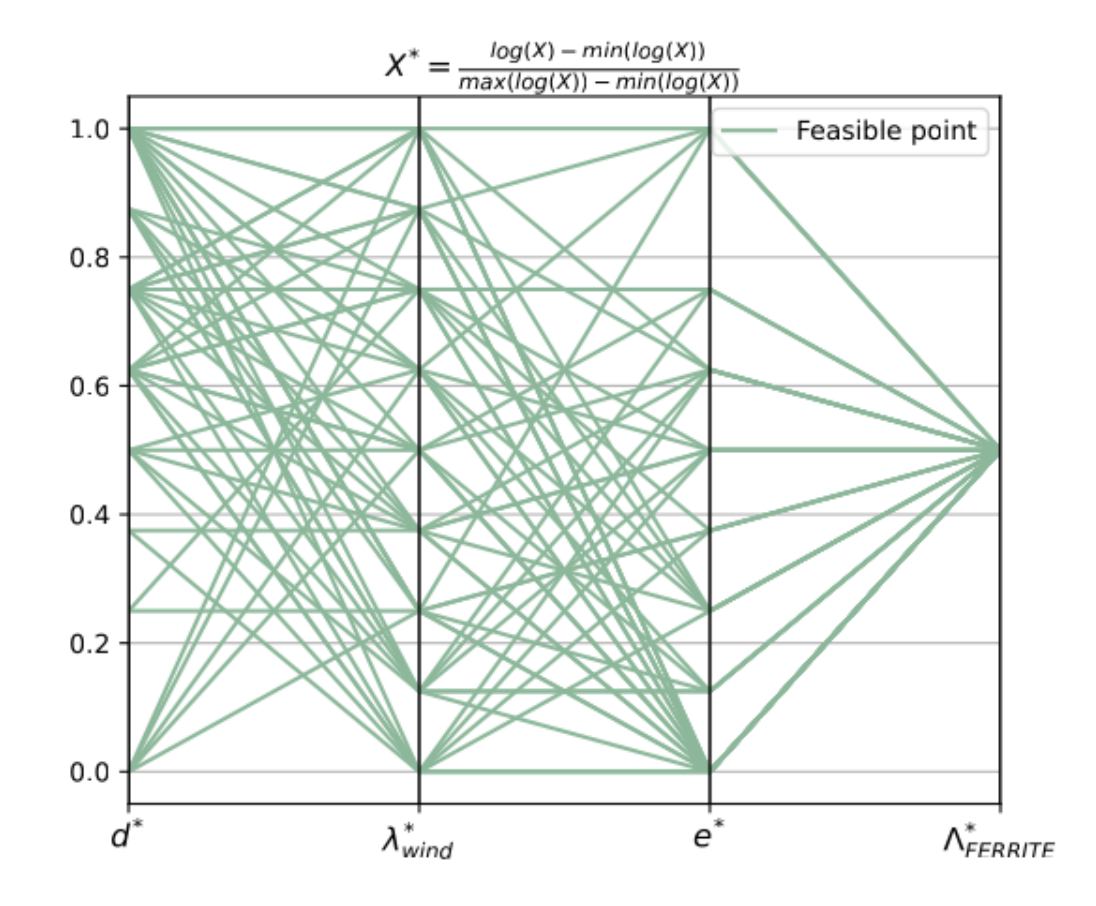

pyvplm.addon.pixdoe.create\_doe(*bounds: numpy.ndarray*, *parameters\_level: numpy.ndarray*, *log\_space: [bool](https://docs.python.org/3/library/functions.html#bool) = True*) → Tuple[numpy.ndarray, numpy.ndarray] Functions that generates a fullfact DOE mesh using bounds and levels number.

#### **Parameters**

- **bounds** (*[n\*2] numpy.ndarray of floats, defines the n parameters [lower, upper] bounds*)
- **parameters\_level** (*[1\*n] numpy.ndarray of int, defines the parameters levels*)
- **log\_space** (*Defines if fullfact has to be in log space or when false, linear (default is True)*)

#### **Returns**

- **doe\_values** (*[m\*n] numpy.ndarray of float*) A fullfact DOE, with n the number of parameters and m the number of experiments (linked to level repartition)
- **spacing** (*[1\*n] numpy.ndarray*) Represents the DOE's points spacing on each paramater axis in the space

#### <span id="page-33-0"></span>**Example**

**define bounds and parameters' levels:**

```
\gg In [1]: bounds = numpy.array([[10, 100], [100, 1000]], float)
\gg In [2]: parameters_level = numpy.array([2, 3], int)
```
#### **generate doe in log space:**

```
>>> In [3]: doe_values, spacing = create_doe(bounds, parameters_level, True)
```
**returns:**

```
>>> In [4]: doe_values.tolist()
\gg> Out[4]: [[10, 100], [100, 100], [10, 316.228], [100, 316.228], [10, 1000],
\rightarrow[100, 1000]]
>>> In [5]: spacing.tolist()
>>> Out[5]: [1.0, 0.5]
```
pyvplm.addon.pixdoe.declare\_does(*x\_Bounds: numpy.ndarray*, *x\_levels: numpy.ndarray*,

*parameters\_constraints*, *pi\_constraints*, *func\_x\_to\_pi*, *log\_space: [bool](https://docs.python.org/3/library/functions.html#bool) = True*)

Function to generate X and Pi DOE with constraints (called as sub-function script).

#### **Parameters**

- **x\_Bounds** (*[n\*2] numpy.ndarray of floats, defines the n parameters [lower, upper] bounds*)
- **x\_levels** (*[1\*n] numpy.ndarray of int, defines the parameters levels*)
- **parameters\_constraints, pi\_constraints** (*functions that define parameter and Pi constraints*)
- **func** x to pi (*function that translates X physical values into Pi dimensionless values*) (space transformation matrix)
- **log\_space** (*Defines if full-factorial has to be in log space or when false, linear (default is True)*)

#### **Returns**

- **doeX** (*[m\*n] numpy.ndarray of float*) A full-factorial DOE, with n the number of parameters and m the number of experiments (linked to level)
- **doePI**(*[k\*n] numpy.ndarray of float*) Represents the Pi DOE's points computed from doeX and applying both  $X$  and  $Pi$  constraints ( $k < = m$ )

pyvplm.addon.pixdoe.elect\_nearest(*doe: numpy.ndarray*, *nominal\_doe: numpy.ndarray*, *index:*

#### *numpy.ndarray*)

Function that tries to assign for each point in nominal DOE, one point in feasible DOE elected from its 'choice\_nb' found indices. The assignments are done point-to-point electing each time the one maximizing minimum relative distance with current elected set. If from available indices they all are already in the set, point is deleted and thus: j<=k (not likely to happen).

- **doe** (*[m\*n] numpy.ndarray of int or float*) DOE representing m feasible experiments expressed with n parameters with non-optimal spacing
- **nominal\_doe** (*[k\*n] numpy.ndarray of int or float*) Fullfact DOE with k wished experiment  $(k<<sub>m</sub>)$  expressed with the same n parameters

• **index** (*[k\*nb\_choice] numpy.ndarray of int*) – Gathers the corresponding 'choice\_nb' nearest DOE points indices (computed with :~pixdoe.find\_nearest)

#### <span id="page-34-0"></span>**Returns**

- **doe** elected (*[j\*n] numpy.ndarray of int or float*) Returned DOE with feasible points assigned to reduced nominal DOE (deleted points with no assignment, i.e. all indices already assigned)
- **reduced nominal doe** (*[j\*n] numpy.ndarray of int or float*) Reduced nominal DOE  $(j \le k)$ , all point are covered with feasible point

#### **Example**

to define DOEs and find the nearest points, see surroundings()

**then elect one point for each nominal point:**

```
>>> In [7]: doe_elected, reduced_nominal_doe, max_error = elect_nearest(doe,.
˓→nominal_doe, index)
>>> In [8]: doe_elected.tolist()
>>> Out[8]: [[100.0, 100.0], [10.0, 251.18864315095797], [100.0, 251.
˓→18864315095797], [10.0, 1000.0],
[100.0, 1000.0]]
>>> In [9]: reduced_nominal_doe.tolist()
>>> Out[9]: [[100.0, 100.0], [10.0, 316.22776601683796], [100.0, 316.
˓→22776601683796], [10.0, 1000.0],
[100.0, 1000.0]]
>>> In [10]: max_error.tolist()
>>> Out[10]: [0.0, 0.10000000000000009, 0.10000000000000009, 0.0, 0.0]
```
pyvplm.addon.pixdoe.find\_nearest(*doe*, *nominal\_doe*, *choice\_nb*, *proper\_spacing*, *log\_space=True*)

Function that returns for each point in nominal DOE point, the indices and max relative error for choice\_nb nearest points in feasible DOE. As a distance has to be computed to select nearest in further functions, it is the max value of the relative errors (compared to the bounds) that is returned (this avoids infinite relative error for  $[0, 0]$  origin point).

#### **Parameters**

- **doe** (*[m\*n] numpy.ndarray of int or float*) DOE representing m feasible experiments expressed with n parameters with non-optimal spacing
- **nominal\_doe** (*[k\*n] numpy.ndarray of int or float*) Fullfact DOE with k wished experiment  $(k<<sub>cm</sub>)$  expressed with the same n parameters
- **choice nb** (*int*) Number of the nearest points returned from DOE for each nominal DOE point, criteria is max relative distance error  $max(x-x_n/(max(x_n)-min(x_n)))$
- **proper\_spacing** (*[n\*1] numpy.ndarray of float*) Represents max distance criteria on each DOE axis (i.e. parameter scale)
- **log\_space** (*bool*) Defines if fullfact has to be in log space or when false, linear (default is True)

**Returns nearest\_index\_in\_doe** – Gathers the corresponding 'choice\_nb' nearest DOE points indices

**Return type** [k\*choice\_nb] numpy.ndarray of int

#### <span id="page-35-0"></span>**Example**

to define DOEs, see surroundings()

**then extract the 2 nearest feasible points for each nominal point:**

```
>>> In [6]: index, max_rel_distance = find_nearest(doe, nominal_doe, 2, proper_
˓→spacing, True)
>>> In [7]: index.tolist()
>>> Out[7]: [[0, 4], [3, 7], [8, 12], [11, 15], [20, 16], [23, 19]]
>>> In [8]: max_rel_distance.tolist()
>>> Out[8]: [[0.0, 0.20000000000000018], [0.0, 0.20000000000000018],
[0.10000000000000009, 0.10000000000000009], [0.10000000000000009, 0.
→1000000000000009]
[0.0, 0.20000000000000018], [0.0, 0.20000000000000018]]
```
pyvplm.addon.pixdoe.logg\_exception(*ex: [Exception](https://docs.python.org/3/library/exceptions.html#Exception)*)

pyvplm.addon.pixdoe.surroundings(*doe*, *nominal\_doe: numpy.ndarray*, *proper\_spacing: numpy.ndarray*,  $LogLin: \text{bool} = True$  $LogLin: \text{bool} = True$  $LogLin: \text{bool} = True$ )  $\rightarrow$  Tuple[numpy.ndarray, numpy.ndarray]

Function to reduce a given nominal DOE on a max distance criteria with points from feasible DOE ('reachable' points).

#### **Parameters**

- **doe** (*[m\*n] numpy.ndarray of int or float*) DOE representing m feasible experiments expressed with n parameters with non-optimal spacing
- **nominal\_doe** (*[k\*n] numpy.ndarray of int or float*) Fullfact DOE with k wished experiment  $(k<<sub>m</sub>)$  expressed with the same n parameters
- **proper\_spacing** (*[n\*1] numpy.ndarray of float*) Represents max distance criteria on each DOE axis (i.e. parameter scale)
- **LogLin** (*defines if fullfact has to be in log space or when false, linear (default is True)*)

#### **Returns**

- **reduced nominal doe** (*[l\*n] numpy.ndarray*) A reduced set of nominal doe (l<=k) validating proper\_spacing criteria with feasible points from DOE
- **to\_be\_removed** (*numpy.ndarray of bool*) Returns the corresponding indices that do not validate proper\_spacing criteria

#### **Example**

**define bounds and parameters' levels:**

```
\gg In [1]: bounds = numpy.array([[10, 100], [100, 1000]], float)
\gg In [2]: parameters_level_nominal = numpy.array([2, 3], int)
\gg In [3]: parameters_level_feasible = numpy.array([4, 6], int)
```
**generate doe(s) in log space:**

```
>>> In [4]: doe, = = create_doe(bounds, parameters_level_feasible, True)
>>> In [5]: nominal_doe, proper_spacing = create_doe(bounds, parameters_level_
˓→nominal, True)
```
**search surrounding points:**

<span id="page-36-1"></span>>>> In [6]: reduced\_nominal\_doe, to\_be\_removed = surroundings(doe, nominal\_doe,␣  $\rightarrow$ proper\_spacing, True) >>> In [7]: reduced\_nominal\_doe.tolist() >>> Out[7]: [[10.0, 100.0], [100.0, 100.0], [10.0, 316.22776601683796], [100.0,␣ ˓<sup>→</sup>316.22776601683796], >>> ...: [10.0, 1000.0], [100.0, 1000.0]] >>> In [8]: to\_be\_removed.tolist() >>> Out[8]: [False, False, False, False, False, False]

### <span id="page-36-0"></span>**9.4 pyvplm.addon.variablepowerlaw module**

Addon module fitting variable power law response surface on dimensionless parameter computed with FEM

pyvplm.addon.variablepowerlaw.adapt\_parameter\_set(*parameter\_set:*

[pyvplm.core.definition.PositiveParameterSet,](#page-26-1) *pi\_set:* [pyvplm.core.definition.PositiveParameterSet,](#page-26-1) *doe\_x: pandas.core.frame.DataFrame*, *replaced\_parameter: [str](https://docs.python.org/3/library/stdtypes.html#str)*, *new\_parameter: [str](https://docs.python.org/3/library/stdtypes.html#str)*, *expression: [str](https://docs.python.org/3/library/stdtypes.html#str), description: str*)  $\rightarrow$ Tuple[*[pyvplm.core.definition.PositiveParameterSet](#page-26-1)*, *[pyvplm.core.definition.PositiveParameterSet](#page-26-1)*, pandas.core.frame.DataFrame]

Function that transform physical parameters' problem (and corresponding DOE) after FEM calculation.

#### **Parameters**

- **parameter\_set** (*Defines the n physical parameters for the studied problem*)
- **pi\_set** (*Defines the k (k<n) dimensionless parameters of the problem*)
- **doe x** (*DOE* of the parameter set in SI units (column names should be of the form 'param*eter\_i')*)
- **replaced\_parameter** (*Name of the replaced parameter (should not be a repetitive term, i.e. present in only*)
- **one PI (PI0) term to ensure proper PI spacing)**
- **new\_parameter** (*Name of new parameter (units has to be identical to replaced parameter)*)
- **expression** (*Relation between old and new parameter if x\_new = 2\*x\_old+3\*other\_parameter,*)
- **write '2\*x\_old+3\*other\_parameter'**
- **description** (*Saved description for new parameter*)

#### **Returns**

- **new\_parameter\_set** (*Represents the new physical problem*)
- **new\_pi\_set** (*Dimensionless parameters set derived from pi\_set replacing parameter*)
- **new\_doeX** (*Computed DOE from doeX using expression (relation between parameters)*)

#### <span id="page-37-1"></span>**Example**

to define the parameter, pi sets and calculate DOE refer to: [regression\\_models\(\)](#page-45-0)

#### **save DOE into dataframe:**

```
>>> In [9]: labels = list(parameter_set.dictionary.keys())
\gg In [10]: doe_x = pandas.DataFrame(doe_x, columns=labels)
```
**then imagine you want to replace one parameter (after FEM simulation):**

```
>>> In [11]: (new_parameter_set, new_pi_set, new_doeX)
>>> ...: = adapt_parameter_set(parameter_set, pi_set, doe_x, 'd', 'd_out',
˓→'d+2*e', 'outer diameter')
```
you are able to perform new regression calculation!

pyvplm.addon.variablepowerlaw.automatic\_buckingham(*parameter\_set:*

[pyvplm.core.definition.PositiveParameterSet,](#page-26-1) *track:*  $bool = False$  $bool = False$ )  $\rightarrow$  Tuple[Any, Dict[\[str,](https://docs.python.org/3/library/stdtypes.html#str) Any]]

Function that returns all possible pi\_set (with lower exponent) from a set of physical parameters. Based on buckingham\_theorem function call.

#### **Parameters**

- **parameter\_set** (*Defines the n physical parameters for the studied problem*)
- **track** (*Activates information display (default is False)*)

#### **Returns**

- **combinatory\_pi\_set** (*dict of [1\*2] tuples*) Stores pi\_set at [0] tuple index and Pi expression (str) list at [1] tuple index
- **alternative\_set\_dict** (*dict of str*) Stores the alternate expressions for widgets display

#### **Example**

define a positive set first, see: [write\\_dimensional\\_matrix\(\)](#page-48-0)

**search corresponding pi\_set:**

```
>>> In [7]: combinatory_pi_set = automatic_buckingham(parameter_set, True)
    [AUTO. BUCKINGHAM] Testing repetitive set 1/120: total alternative pi set␣
\rightarrowsize is 1
    [AUTO. BUCKINGHAM] Testing repetitive set 2/120: total alternative pi set␣
\rightarrowsize is 1
    [AUTO. BUCKINGHAM] Testing repetitive set 3/120: total alternative pi set␣
\rightarrowsize is 1
    ...
>>> In [8]: print(combinatory_pi_set[1][0])
    pi1: pi1 in [1000000.0,2999999999.9999995], l**1.0*u**-1.0
    pi2: pi2 in [1.2e-10,0.0005333333333333334], e**1.0*f**-1.0*u**2.0
    pi3: pi3 in [10000.0,59999999.99999999], d**1.0*u**-1.0
```
<span id="page-38-0"></span>pyvplm.addon.variablepowerlaw.buckingham\_theorem(*parameter\_set:*

[pyvplm.core.definition.PositiveParameterSet,](#page-26-1) *track:*  $bool = False$  $bool = False$ )  $\rightarrow$ Tuple[*[pyvplm.core.definition.PositiveParameterSet](#page-26-1)*, List[\[str\]](https://docs.python.org/3/library/stdtypes.html#str)]

Function that returns pi\_set dimensionless parameters from a set of physical parameters. The Pi expression is lower integer exponent i.e.  $P_11 = x_1 \cdot x_2 \cdot x_3 \cdot x_1 + x_1 \cdot x_2 \cdot x_3 \cdot x_2 \cdot x_3 \cdot x_1 + x_1 \cdot x_2 \cdot x_3 \cdot x_1 + x_1 \cdot x_2 \cdot x_3 \cdot x_1 + x_1 \cdot x_2 \cdot x_3 \cdot x_1 + x_1 \cdot x_3 \cdot x_1 + x_1 \cdot x_2 \cdot x_3 \cdot x_1 + x_1 \cdot x_3 \cdot x_1 + x_1 \cdot x_2 \cdot x_3 \cdot x_1 + x_1 \cdot x_3 \cdot x_1 + x_$ 

#### **Parameters**

- **parameter\_set** (*Defines the n physical parameters for the studied problem*)
- **track** (*Activates information display (default is False)*)

#### **Returns**

- **pi** set (*PositiveParameterSet*) Defines the k (k<n) dimensionless parameters of the problem
- **pi\_list** (*[1\*k] list of str*) The dimensionless parameters' expression

#### **Example**

define a positive set first, see: [write\\_dimensional\\_matrix\(\)](#page-48-0)

**orient repetitive set (using if possible d and l):**

```
>>> In [8]: parameter_set.first('d', 'l')
```
**search corresponding pi\_set:**

```
>>> In [9]: (pi_set, pi_list) = buckingham_theorem(parameter_set, True)
>>> In [10]: print(pi_set)
   Chosen repetitive set is: {d, l}
   pi1: pi1 in [1.666666666666667e-08,9.999999999999999e-05], d**-1.0*u**1.0
   pi2: pi2 in [16.666666666666668,300.0], d**-1.0*l**1.0
   pi3: pi3 in [12000.0,1920000.0000000002], d**2.0*e**1.0*f**-1.0
```
**Note:** Repetitive parameters are elected as first pivot point in the order of arrival in parameter set dictionary keys, therefore user can orient repetitive set applying the 'first' method on the parameter set (see example)

pyvplm.addon.variablepowerlaw.compute\_echelon\_form(*in\_matrix: numpy.ndarray*) Function that computes a matrix into its echelon form.

**Parameters in\_matrix** (*[m\*n] numpy.ndarray of float or int*)

**Returns**

- **out\_matrix** (*[m\*n] matrix with echelon form derived from in\_matrix*)
- **pivot matrix** (*[m\*m] pivot matrix to link out matrix to in matrix*)
- **pivot\_points** ( $[1 * k]$  *index of pivot points*  $k = rank(in\_matrix) \leq min(m, n)$ )

#### <span id="page-39-0"></span>**Example**

**define dimensional matrix:**

```
>>> In [1]: in_matrix = numpy.array([[0, 1, 0], [1, 1, -2], [0, 1, 0], [1, -1, -
\rightarrow2], [0, 1, 0]], int)
```
**perform echelon function:**

>>> In [2]: (out\_matrix, pivot\_matrix, pivot\_points) = compute\_echelon\_form(in\_  $\rightarrow$ matrix)  $\gg$  In [3]: nc = len(out\_matrix[0]  $\gg$  In [4]:  $nr = len(out_matrix)$ >>> In [5]: print([[float(out\_matrix[ir][ic]) for ic in range(nc)] for ir in␣  $\rightarrow$ range(nr)])  $[1.0, 0.0, -2.0], [0.0, 1.0, 0.0], [0.0, 0.0, 0.0], [0.0, 0.0, 0.0], [0.0, \ldots]$  $\rightarrow$ 0.0, 0.0]] >>> In [6]: print([[float(pivot[nr][nc]) for nc in range(len(pivot[0]))] for  $nr_{\omega}$ ˓<sup>→</sup>in range(len(pivot))])  $[[-1.0, 1.0, 0.0, 0.0, 0.0], [1.0, 0.0, 0.0, 0.0, 0.0], [-1.0, 0.0, 1.0, 0.$  $\rightarrow$ 0, 0.0],  $[2.0, -1.0, 0.0, 1.0, 0.0], [-1.0, 0.0, 0.0, 0.0, 1.0]]$ >>> In [7]: print(pivot\_points) [1, 0]

pyvplm.addon.variablepowerlaw.concatenate\_expression(*expression: [str](https://docs.python.org/3/library/stdtypes.html#str)*, *pi\_list: List[\[str\]](https://docs.python.org/3/library/stdtypes.html#str)*) → [str](https://docs.python.org/3/library/stdtypes.html#str)

Function that transform regression model expression into latex form with concatenation (only for power-laws).

#### **Parameters**

- **expression** (*Expression of the regression model*)
- **pi\_list** (*Defines the pi expressions (default is pi1, pi2. . . )*)

**Returns new\_expression**

**Return type** Represents the new model formula in latex form

#### **Example**

**define expression and list:**

```
>>> In [1]: expression = 'log(pi1) = 2.33011+1.35000*log(pi2)-0.
˓→25004*log(pi3)+0.04200*log(pi2)*log(pi3)+'
>>> ...: '0.17000*log(pi2)**2'
>>> In [2]: pi_list = ['\pi_{1}]', '\pi_{2}]', '\pi_{3}]'
```
**adapt expression:** concatenate\_expression(expression, pi\_list)

```
pyvplm.addon.variablepowerlaw.declare_constraints(parameters_set:
                                                             pyvplm.core.definition.PositiveParameterSet,
                                                             constraint_set:
                                                             pyvplm.core.definition.ConstraintSet)
     Functions that declare constraint=f(X_doe)/f(PI_doe) to return validity of a DoE set.
```
- <span id="page-40-0"></span>• **parameters\_set** (*Defines the n physical/dimensionless parameters (be careful to share set*)
- with pixdoe.create\_const\_doe)
- **constraint\_set** (*Defines the constraints that apply on the parameters from parameters\_set*)
- **Returns**  $f a$  function of X, **X** being a  $[m^*k]$  (k<=n) numpy.ndarray of float representing parameters values which returns a [m\*1] numpy.ndarray of bool corresponding to the DoE validity

#### **Return type** function

pyvplm.addon.variablepowerlaw.declare\_func\_x\_to\_pi(*parameters\_set:*

[pyvplm.core.definition.PositiveParameterSet,](#page-26-1)

*pi\_set:*

[pyvplm.core.definition.PositiveParameterSet](#page-26-1))

Functions that declare  $pi=f(x)$  to transform parameters set values into pi set values.

#### **Parameters**

- **parameters\_set** (*Defines the n physical parameters for the studied problem*)
- **pi** set (*Defines the k* (*k*<*n*) dimensionless parameters of the problem)
- **Returns f** a function of x, **x** being a [m\*n] numpy.ndarray of float representing physical parameters values which returns a [m\*k] numpy.ndarray of float corresponding to the dimensionless parameters values

**Return type** function

#### **Example**

define a positive set first, see: [write\\_dimensional\\_matrix\(\)](#page-48-0)

**define pi set using buckingham:**

 $\gg$  In [7]: pi\_set,  $=$  buckingham\_theorem(parameter\_set, False)

**set x values:**

 $\Rightarrow$  In [8]:  $x = [[1, 1.5, 2, 3, 5], [0.1, 2, 1, 2, 1], [2, 1, 3, 1.5, 2]]$ 

**declare function and compute y values:**

```
>>> In [9]: func_x_to_pi = declare_func_x_to_pi(parameter_set, pi_set)
\gg In [10]: func_x_to_pi(x)
   array([[ 2. , 2. , 5. ],
          [10. , 0.01, 10. ],
          [1.5, 6. , 1. ]]
```
pyvplm.addon.variablepowerlaw.force\_buckingham(*parameter\_set:*

[pyvplm.core.definition.PositiveParameterSet,](#page-26-1) *\*pi\_list: Union[Iterable, Tuple[\[str\]](https://docs.python.org/3/library/stdtypes.html#str)]*) → *[pyvplm.core.definition.PositiveParameterSet](#page-26-1)*

Function used to define manually a dimensionless set of parameters. Parameters availability, pi expression and dimension or even pi matrix rank are checked.

- **parameter\_set** (*Defines the n physical parameters for the studied problem*)
- **\*pi\_list** (*Defines the Pi dimensionless parameters' expression of the problem*)

<span id="page-41-0"></span>**Returns pi** set – Defines the k  $(k < n)$  dimensionless parameters of the problem

**Return type** *[PositiveParameterSet](#page-26-1)*

#### **Example**

define a positive set first, see: [write\\_dimensional\\_matrix\(\)](#page-48-0)

**force pi set:**

```
>>> In [7]: pi\_set = force_buckingham(parameter_set, 'l/u', 'e/f*u^2', 'd/u')>>> In [8]: print(pi_set)
    pi1: pi1 in [1000000.0,2999999999.9999995], u**-1.0*l**1.0
    pi2: pi2 in [1.2e-10,0.0005333333333333334], u**2.0*f**-1.0*e**1.0
   pi3: pi3 in [10000.0,59999999.99999999], u**-1.0*d**1.0
```
**Note:** The analysis is conducted on Pi dimension, rank of Pi-parameter exponents, global expression and number of Pi compared to dimensional matrix rank and parameters number. The 'understood expression' is visible by printing pi\_set.

pyvplm.addon.variablepowerlaw.import\_csv(*file\_name: [str](https://docs.python.org/3/library/stdtypes.html#str)*, *parameter\_set:*

```
pyvplm.core.definition.PositiveParameterSet)
```
Function to import .CSV with column label syntax as 'param\_name' or 'param\_name [units]'. Auto-adaptation to SI-units is performed and parameters out of set are ignored/deleted.

#### **Parameters**

- **file\_name** (*Name of the saved file with path (example: file\_name = './subfolder/name')*)
- **parameter** set (*Defines the n physical parameters for the studied problem*)

pyvplm.addon.variablepowerlaw.latex\_pi\_expression(*pi\_set:*

[pyvplm.core.definition.PositiveParameterSet,](#page-26-1) *parameter\_set:*

[pyvplm.core.definition.PositiveParameterSet](#page-26-1))

Function to write pi description in latex form: \***internal**\* to  $pi$ \_sensitivity() and  $pi$ \_dependency()

pyvplm.addon.variablepowerlaw.logg\_exception(*ex: [Exception](https://docs.python.org/3/library/exceptions.html#Exception)*)

pyvplm.addon.variablepowerlaw.perform\_regression(*doe\_pi: numpy.ndarray*, *models*, *chosen\_model*, *\*\*kwargs*)

Function to perform regresion using models expression form (with replaced coefficients).

- **doe\_pi** (*numpy.ndarray*) DOE of the pi\_set
- **models** (*specific*) Output of [variablepowerlaw\(\)](#page-36-0).
- **chosen** model (*int*) The elected regression model number
- **\*\*kwargs** (*additional argumens*)
	- **– pi\_list** (*list* of *str*): the name/expression of pi (default is pi1, pi2, pi3. . . )
	- **– latex** (*bool*): define if graph legend font should be latex (default is False) may cause some

<span id="page-42-1"></span>issues if used \* **removed** pi (list): list of indexes of removed pi numbers \* **max** pi nb (*int*): maximum potential pi number that could appear in any expression (only useful if some pi mubers have been removed) \* **eff pi**  $\mathbf{0}$  (*int*): effective pi0 index in pi list (used only if some pi numbers have been removed) \* **no\_plots** (*bool*): for GUI use, will return Y and Yreg as well as expression and latex expression, will not plot anything

#### **Example**

to define regression models refer to: [regression\\_models\(\)](#page-45-0)

#### **then perform regression on model n°8 to show detailed results on model fit and error:**

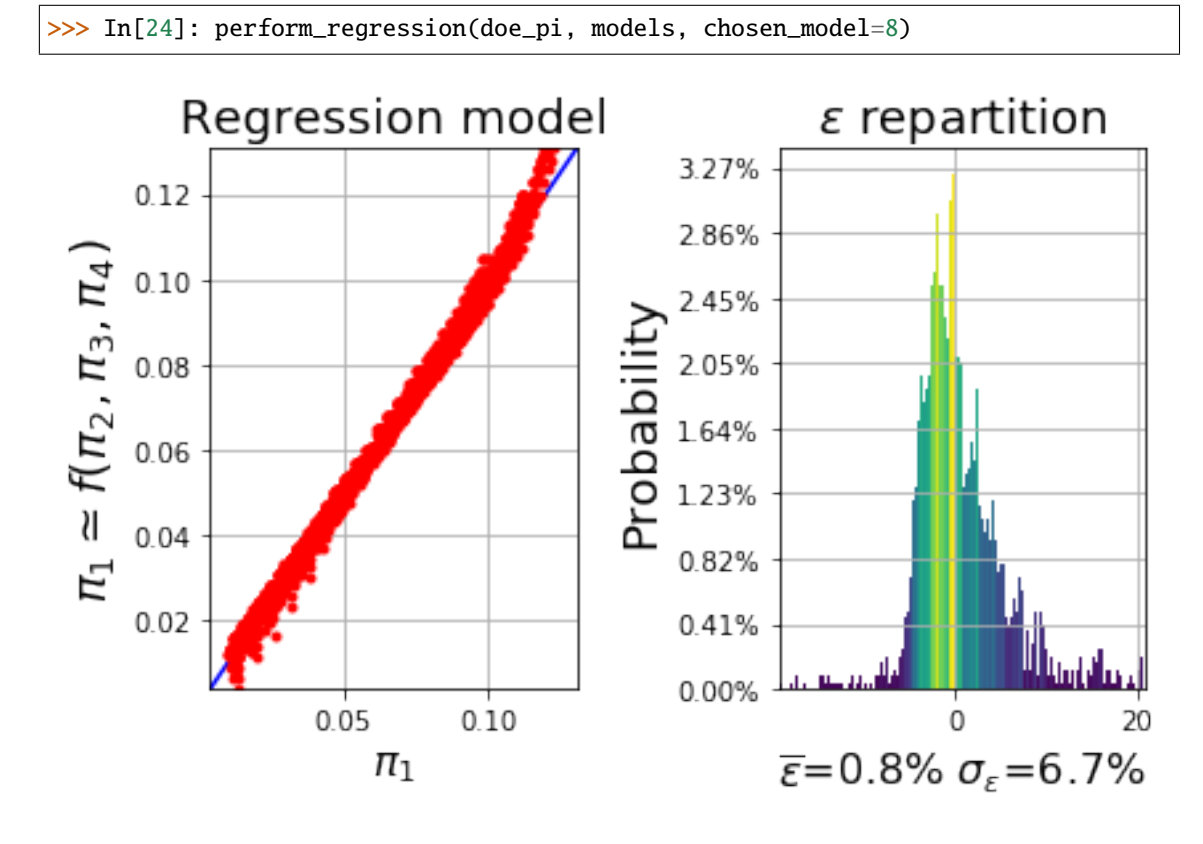

<span id="page-42-0"></span>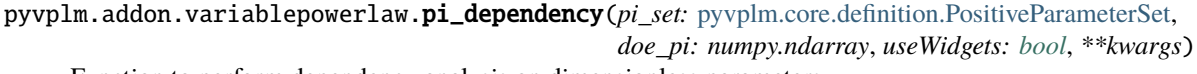

Function to perform dependency analysis on dimensionless parameters.

- **pi\_set** (*Set of dimensionless parameters*)
- **doe\_pi** (*DOE of the complete pi\_set (except pi0)*)
- **useWidgets** (*Boolean to choose if widgets displayed (set to True within Jupyther Notebook)*)
- **\*\*kwargs** (*additional argumens*)
	- **– x\_list** (*list* of *str*): name of the different pi to be defined as x-axis (default: all)
	- **– y\_list** (*list* of *str*): name of the different pi to be defined as y-axis (default: all)
	- **– order** (*int*): the order chosen for power-law or polynomial regression model (default is 2)
	- **– threshold** (*float*): in ]0,1[ the lower limit to consider regression for plot (default is 0.9)
- <span id="page-43-1"></span>**– figwidth** (*int*): change figure width (default is 16 in widgets mode)
- **– xlabel\_size** (*int*): set x-axis label font size (default is 16)

#### **Example**

to load a doe example: see [pi\\_sensitivity\(\)](#page-43-0)

#### **then perform dependency analysis:**

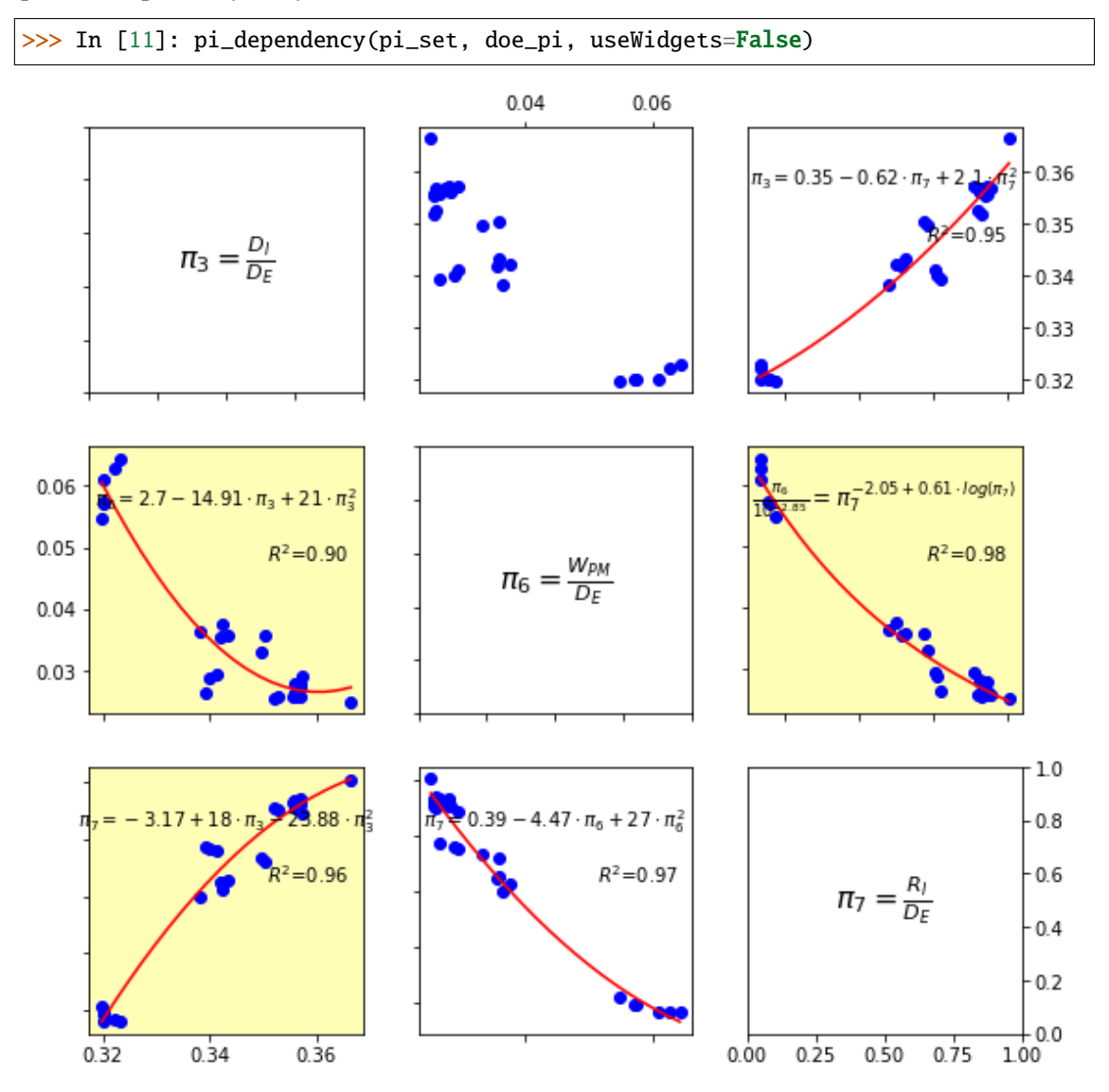

pyvplm.addon.variablepowerlaw.pi\_dependency\_sub(*pi\_set:* [pyvplm.core.definition.PositiveParameterSet,](#page-26-1) *doe\_pi: numpy.ndarray*, *\*\*kwargs*) Sub-function of [pi\\_dependency\(\)](#page-42-0)

<span id="page-43-0"></span>pyvplm.addon.variablepowerlaw.pi\_sensitivity(*pi\_set:* [pyvplm.core.definition.PositiveParameterSet,](#page-26-1) *doe\_pi: numpy.ndarray*, *use\_widgets: [bool](https://docs.python.org/3/library/functions.html#bool)*, *\*\*kwargs*) Function to perform sensitivity analysis on dimensionless parameters according to specific performance.

- **pi\_set** (*Set of dimensionless parameters*)
- **doe\_pi** (*DOE of the complete pi\_set (except pi0)*)
- **use\_widgets** (*Boolean to choose if widgets displayed (set to True within Jupyther Notebook)*)
- **\*\*kwargs** (*additional argumens*)
	- $\mathbf{p}$  **pi0** (*list* of *str*): name of the different  $\mathbf{p}$ i0 = f( $\mathbf{p}$ i...) considered as design drivers
	- **– piN** (*list* of *str*): name of the f(pi1, pi2, . . . , piN) considered as secondary parameters
	- **– latex** (*bool*): display in latex format
	- **– figwidth** (*int*): change figure width (default is 16 in widgets mode)
	- **– zero\_ymin** (*bool*): set y-axis minimum value to 0 (default is False)
	- **– xlabel\_size** (*int*): set x-axis label font size (default is 18)

#### **Example**

**to load a doe example:**

```
>>> In [1]: doe_pi = pandas.read_excel('./pi_analysis_example.xls')
>>> In [2]: doe_pi = doe[['pj','pfe','pi2','pi3','pi4','pi5','pi6']].values
>>> In [3]: pi1 = PositiveParameter('pi1', [0.1, 1], ''', 'p_j')>>> In [4]: pi2 = PositiveParameter('pi2',[0.1,1],'','p_fe')
>>> In [5]: pi3 = PositiveParameter('pi3', [0.1,1], '', 'd_i*d_e**-1')
>>> In [6]: pi4 = PositiveParameter('pi4', [0.1, 1], ''', 'e\_tooth*d_e**-1*n')>>> In [7]: pi5 = PositiveParameter('pi5', [0.1, 1], ''', 'e_yoke*d_e**-1*n')>>> In [8]: pi6 = PositiveParameter('pi6',[0.1,1],'','w_pm*d_e**-1')
>>> In [9]: pi7 = PositiveParameter('pi7', [0.1, 1], ''', 'r_i^*d_e^{**-1'})>>> In [10]: pi_set = PositiveParameterSet(pi1, pi2, pi3, pi4, pi5, pi6, pi7)
```
**then perform sensitivity analysis:**

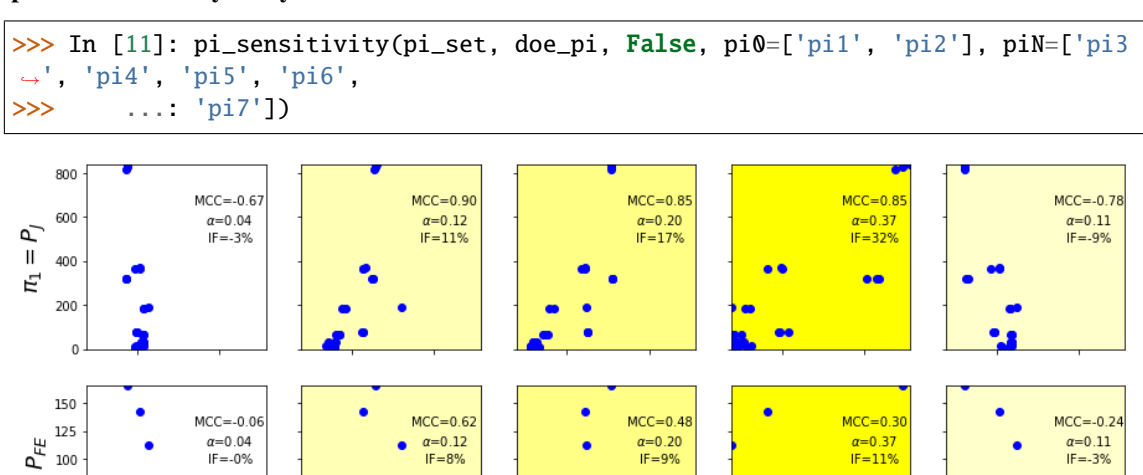

 $10$ 

 $\frac{\pi_5}{\pi_5}$  |  $\pi_5 = \frac{E_{YOKE} \cdot N}{D_S}$ 

 $15$ 

 $D<sub>F</sub>$ 

 $15$ 

 $10$ 

 $\frac{\pi_4}{\pi_4}$  |  $\pi_4 = \frac{E_{TOOTH} \cdot N}{D_E}$ 

 $\frac{\pi_3}{\pi_2}$  |  $\pi_3 = \frac{D_I}{D_E}$ 

÷

 $10$ 

 $1.5$ 

 $\mathsf{II}$ 75 Γ<sub>2</sub> 50  $25$ 

 $15$ 

a2

 $10$ 

 $rac{\pi_7}{\pi_7}$  |  $\pi_7 = \frac{R_l}{D_r}$ 

 $1.5$ 

 $10$ 

 $\frac{\pi_6}{\pi_6}$  |  $\pi_6 = \frac{W_{PM}}{D_c}$ 

<span id="page-45-2"></span>**Note:** Within Jupyter Notebook, rendering will be slightly different with compressed size in X-axis to be printed within one page width and labels adapted consequently. The graph indices are:

- MCC: Maximum Correlation Coefficient is the maximum value between Spearman and Pearson coefficients
- alpha: variability coefficient is the ratio between parameter standard deviation and average value
- IF: Impact Factor is the product of both previous coefficients

pyvplm.addon.variablepowerlaw.pi\_sensitivity\_sub(*pi\_set:* [pyvplm.core.definition.PositiveParameterSet,](#page-26-1) *doe\_pi: numpy.ndarray*, *\*\*kwargs*)

Sub-function of [pi\\_sensitivity\(\)](#page-43-0)

<span id="page-45-1"></span>pyvplm.addon.variablepowerlaw.reduce\_parameter\_set(*parameter\_set:*

[pyvplm.core.definition.PositiveParameterSet,](#page-26-1) *pi\_set:* [pyvplm.core.definition.PositiveParameterSet,](#page-26-1)  $elected\_output: str) \rightarrow Tu elected\_output: str) \rightarrow Tu elected\_output: str) \rightarrow Tu$ ple[*[pyvplm.core.definition.PositiveParameterSet](#page-26-1)*, *[pyvplm.core.definition.PositiveParameterSet](#page-26-1)*]

Function that reduces physical parameters and Pi set extracting output physical parameter and Pi0.

#### **Parameters**

- **parameter\_set** (*Defines the n physical parameters for the studied problem*)
- **pi\_set** (*Defines the k (k<n) dimensionless parameters of the problem*)
- **elected\_output** (*Parameter that represents FEM output*)

#### **Returns**

- **reduced\_parameter\_set** (*Parameter set reduced by elected\_output*)
- **reduced pi** set (*Pi set reduced by Pi0 (dimensionless parameter countaining output parameter)*)

#### **Example**

to define the parameter and pi sets refer to: [buckingham\\_theorem\(\)](#page-37-0)

**reduce sets considering 'u' is the output:**

```
>>> In [9]: reduced_parameter_set, reduced_pi_set = reduce_parameter_
˓→set(parameter_set, pi_set, 'u')
```
**then declare transformation function and create DOE:**

```
>>> In [10]: func_x_to_pi = declare_func_x_to_pi(reduced_parameter_set, reduced_
\rightarrowpi_set)
>>> In [11]: from pyvplm.addon.pixdoe import create_const_doe
>>> In [12]: doeX, _ = create_const_doe(reduced_parameter_set, reduced_pi_set, o
˓→func_x_to_pi, 50)
>>> In [13]: doeX = pandas.DataFrame(doeX, columns=list(reduced_parameter_set.
˓→dictionary.keys()))
```

```
pyvplm.addon.variablepowerlaw.regression_models(doe: numpy.ndarray, elected_pi0: str, order: int,
                                                        **kwargs) → Union[Tuple[Dict, Any, Any], Dict]
```
Functions that calculate the regression model coefficient with increasing model complexity. The added terms for complexity increase are sorted depending on their regression coefficient value on standardized pi. For more information on regression see Scipy linalg method lstsq()

#### **Parameters**

- **doe** (*[m\*k] numpy.ndarray of float or int*) Represents the elected feasible constrained sets of m experiments values expressed over the k dimensionless parameters
- **elected\_pi0** (*Selected pi for regression: syntax is 'pin' with n>=1 and n<=k*)
- **order** (*Model order >=1*)
	- **– Order 2 in log\_space=True is :** log(pi0) = log(cst) + a1\*log(pi1) + a11\*log(pi1)\*\*2 +  $a12 * log(pi1) * log(pi2) + a2 * log(pi2) + a22 * log(pi2) * x2$
	- **– Order 2 in log\_space=False is :** pi0 = cst + a1\*pi1 + a11\*pi1\*\*2 + a12\*pi1\*pi2 + a2\*pi2 + a22\*pi2
- **\*\*kwargs** (*additional argumens*)
	- **– ymax** axis (*float*): set y-axis maximum value representing relative error,  $100=100\%$

(default value) \* **log\_space** (*bool*): define if polynomial regression should be performed within logarithmic space (True) or linear (False) \* **latex** (*bool*): define if graph legend font should be latex (default is False) - may cause some issues if used \* **plots** (*bool*): overrules test\_mode and allows showing plots \* **skip\_cross\_validation** (**bool**): for a big amount of data (data  $nb > 10$  \* nb models) you may want to skip cross-validation for time-calculation purpose, in that case only a trained dataset is calculated and error calculation is only performed on trained set (default is False). \* **force\_choice** (*int*): forces the choice of the regression criteria (1 => max(abs(error)), ... ) \* **removed\_pi** (*list*): list of indexes of removed pi to be ignored \* **eff\_pi0** (*int*): effective pi0 index in the modfied DOE (used only with removed\_pi) \* **return\_axes** (*bool*): returns the axes objects for the plots if True (default is False) \* **fig\_size** (*tuple*): tuple of 2 numbers specifying the width and height of the plot in inches

#### **Returns**

**models** –

#### **Stores the different regression models information as for model 'i':**

- dict[i][0]: str of the model expression
- dict[i][1]: numpy.ndarray of the regression coefficients
- dict[i][2]: pandas.DataFrame of the trained set (**max abs(e)**, **average abs(e)**,

**average e** and **sigma e**) \* dict[i][3]: pandas.DataFrame of the tested set (**max abs(e)**, **average abs(e)**, **average e** and **sigma e**)

Where **e** represents the relative error on elected\_pi0>0 in %

#### **Additional data is saved in:**

- dict['max abs(e)']:  $(1^*2)$  tuple containing trained and test sets max absolute relative error
- dict['ave. abs(e)']:  $(1*)$  tuple containing trained and test sets average absolute relative error
- dict['ave. e']: (1\*2) tuple containing trained and test sets average relative error

• dict['sigma e']: (1\*2) tuple containing trained and test sets standard deviation on relative error

**Return type** dict of [1\*4] [tuple](https://docs.python.org/3/library/stdtypes.html#tuple)

#### **Example**

to define the parameter and pi sets and generate DOE: to define the parameter and pi sets refer to: [reduce\\_parameter\\_set\(\)](#page-45-1)

**generate mathematic relation between Pi parameters knowing pi1=l/u and following formulas:**

```
>>> In [14]: PI2 = doeX['e']*(1/doeX['f'])* doeX['u']**2
>>> In [15]: PI3 = doeX['d']*(1/doeX['u'])
\gg In [16]: PI1 = numpy.zeros(len(PI2))
\gg In [17]: for idx in range(len(PI1)):
>>> ...: PI1[idx] = (10**2.33)*>>> ...: (PI2[idx]**(1.35+0.17*numpy.log10(PI2[idx])+0.042*numpy.
\rightarrowlog10(PI3[idx])))*
>>> ...: (PI3[idx]**-0.25) + (random.random()-0.5)/1000000
\gg In [18]: l_values = PI1 * doeX['u']
>>> In [19]: doeX['1'] = 1_values>>> In [20]: doeX = doeX[list(parameter_set.dictionary.keys())]
>>> In [21]: func_x_to_pi = declare_func_x_to_pi(parameter_set, pi_set)
\gg In [22]: doePI = func_x_to_pi(doeX.values)
\gg In [23]: models = regression_models(doePI, 'pi1', 3)
```
<span id="page-48-1"></span>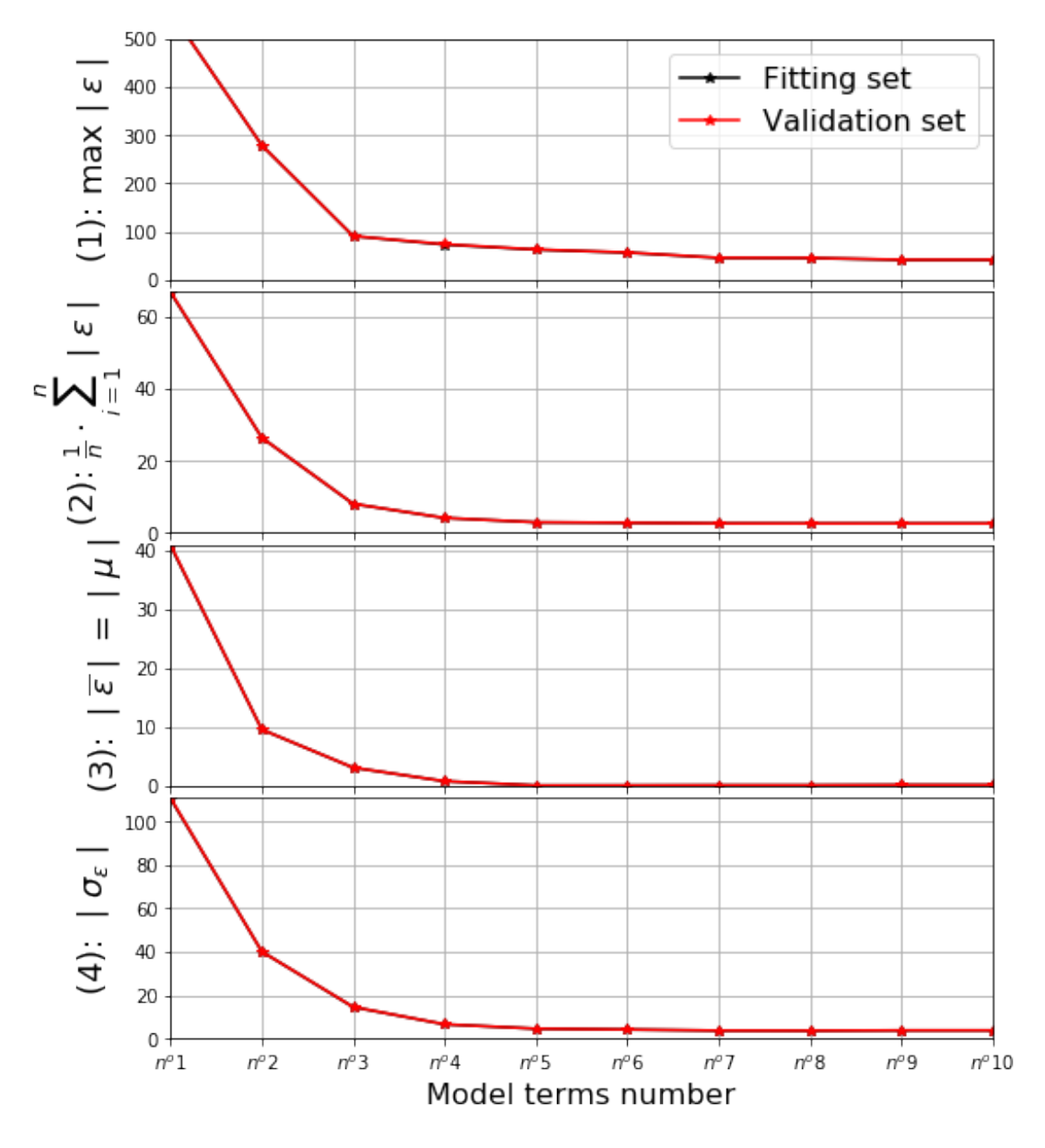

pyvplm.addon.variablepowerlaw.save\_csv(*doe\_x: numpy.ndarray*, *file\_name: [str](https://docs.python.org/3/library/stdtypes.html#str)*, *parameter\_set:* [pyvplm.core.definition.PositiveParameterSet,](#page-26-1) *is\_SI: [bool](https://docs.python.org/3/library/functions.html#bool)*)

Function to save .CSV with column label syntax as 'param\_name [units]'. With units either defined by user or SI (is\_SI, True by default).

- **doe\_x** (*DOE of the parameter\_set either in defined\_units or SI units*)
- **file\_name** (*Name of the saved file with path (example: file\_name = './subfolder/name')*)
- **parameter\_set** (*Defines the n physical parameters for the studied problem*)
- <span id="page-48-0"></span>• **is\_SI** (*Define if parameters values are expressed in SI units or units defined by user*)

<span id="page-49-1"></span>pyvplm.addon.variablepowerlaw.write\_dimensional\_matrix(*parameter\_set:* [pyv-](#page-26-1)

[plm.core.definition.PositiveParameterSet](#page-26-1)) →

pandas.core.frame.DataFrame

Function to extract dimensional matrix from a PositiveParameterSet.

**Parameters parameter\_set** (*defines the n physical parameters for the studied problem*)

**Returns dimensional\_matrix**

**Return type** column labels refers to the parameters names and rows to the dimensions

#### **Example**

**define a positive set first:**

```
>>> In [1]: u = PositiveParameter('u', [1e-9,1e-6], 'm', 'Deflection')
>>> In [2]: f = PositiveParameter('f', [150,500], 'N', 'Load applied')>>> In [3]: l = PositiveParameter('l', [1,3], 'm', 'Cantilever length')>>> In [4]: e = PositiveParameter('e', [60e9,80e9], 'Pa', 'Young Modulus')
>>> In [5]: d = PositiveParameter('d', [10,60], 'mm', 'Diameter of cross-section
˓→')
>>> In [6]: parameter_set = PositiveParameterSet(u, f, l, e, d)
```
**then, apply function:**

```
>>> In [7]: dimensional_matrix = write_dimensional_matrix(parameter_set)
>>> In [8]: dimensional_matrix.values
>>> Out[8]: [[1, 0, 0], [1, 1, -2], [1, 0, 0], [-1, 1, -2], [1, 0, 0]]
```
### <span id="page-49-0"></span>**9.5 Module contents**

### **TEN**

## **INDICES AND TABLES:**

- <span id="page-50-0"></span>• genindex
- modindex
- search

## **PYTHON MODULE INDEX**

### <span id="page-52-0"></span>p

pyvplm.addon, [46](#page-49-0) pyvplm.addon.comsoladdon, [25](#page-28-2) pyvplm.addon.pixdoe, [26](#page-29-0) pyvplm.addon.variablepowerlaw, [33](#page-36-0) pyvplm.core, [23](#page-26-0) pyvplm.core.definition, [19](#page-22-2)

### **INDEX**

### <span id="page-54-0"></span>Symbols

\_SI\_bounds (*pyvplm.core.definition.Parameter attribute*), [20](#page-23-1) \_SI\_units (*pyvplm.core.definition.Parameter attribute*), [20](#page-23-1) \_\_delitem\_\_() (*pyvplm.core.definition.ParameterSet method*), [22](#page-25-0) \_\_float\_\_() (*pyvplm.core.definition.Parameter method*), [21](#page-24-1) \_\_getattribute\_\_() (*pyvplm.core.definition.Parameter method*), [21](#page-24-1) \_\_getitem\_\_() (*pyvplm.core.definition.ParameterSet method*), [22](#page-25-0) \_\_getstate\_\_() (*pyvplm.core.definition.ParameterSet method*), [22](#page-25-0) \_\_repr\_\_() (*pyvplm.core.definition.Parameter method*), [21](#page-24-1) \_\_setattr\_\_() (*pyvplm.core.definition.Parameter method*), [21](#page-24-1) \_\_setitem\_\_() (*pyvplm.core.definition.ParameterSet method*), [22](#page-25-0) \_\_setitem\_\_() (*pyvplm.core.definition.PositiveParameterSet method*), [23](#page-26-2) \_\_setstate\_\_() (*pyvplm.core.definition.ParameterSet method*), [22](#page-25-0) \_\_str\_\_() (*pyvplm.core.definition.Parameter method*), [21](#page-24-1) \_\_str\_\_() (*pyvplm.core.definition.ParameterSet method*), [22](#page-25-0) \_dimensionality (*pyvplm.core.definition.Parameter attribute*), [20](#page-23-1)

### A

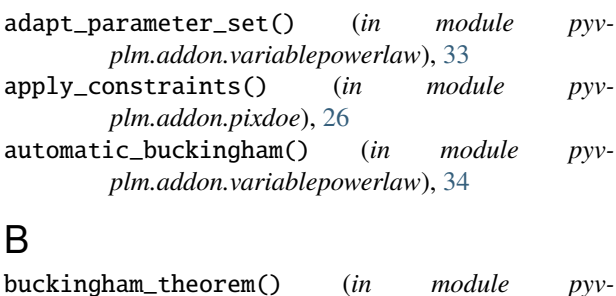

*plm.addon.variablepowerlaw*), [34](#page-37-1)

### C

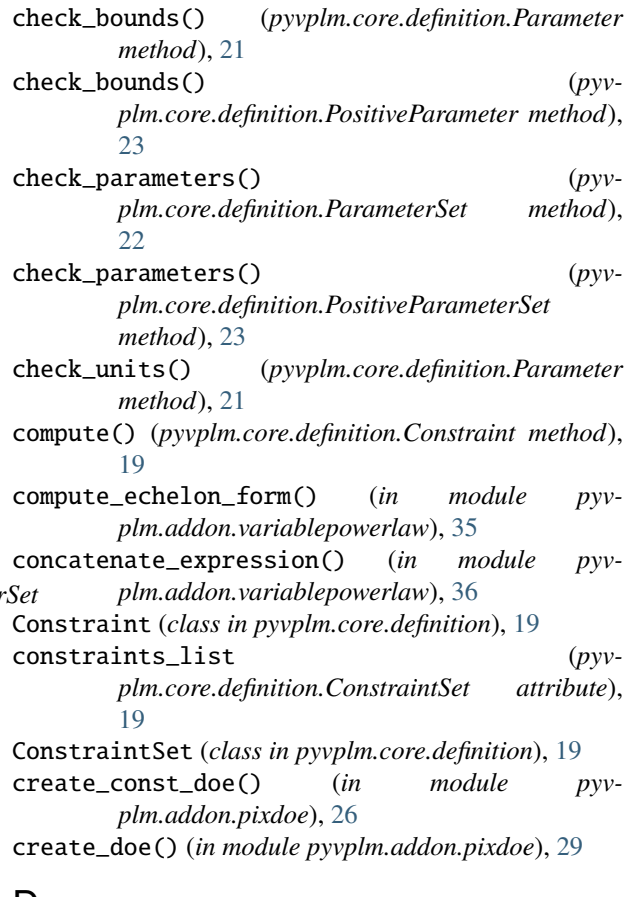

### D

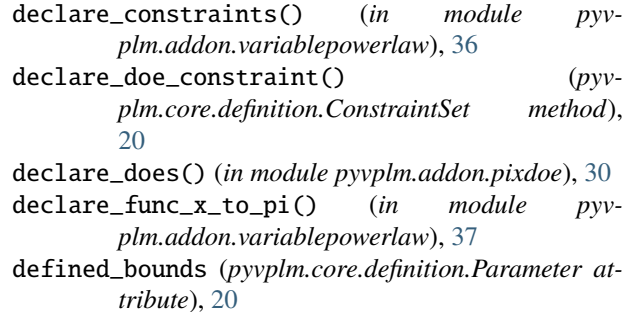

- defined\_units (*pyvplm.core.definition.Parameter attribute*), [20](#page-23-1)
- description (*pyvplm.core.definition.Constraint attribute*), [19](#page-22-5)
- description (*pyvplm.core.definition.Parameter attribute*), [20](#page-23-1)
- dictionary (*pyvplm.core.definition.ParameterSet attribute*), [21](#page-24-1)

## E

elect\_nearest() (*in module pyvplm.addon.pixdoe*), [30](#page-33-0)

## F

find\_nearest() (*in module pyvplm.addon.pixdoe*), [31](#page-34-0) first() (*pyvplm.core.definition.ParameterSet method*),  $22$ 

- force\_buckingham() (*in module pyvplm.addon.variablepowerlaw*), [37](#page-40-0)
- function (*pyvplm.core.definition.Constraint attribute*), [19](#page-22-5)
- function\_expr (*pyvplm.core.definition.Constraint attribute*), [19](#page-22-5)

### I

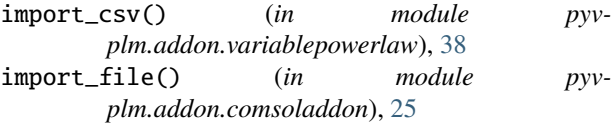

### L

latex\_pi\_expression() (*in module pyvplm.addon.variablepowerlaw*), [38](#page-41-0) latex\_render() (*pyvplm.core.definition.ParameterSet method*), [23](#page-26-2) logg\_exception() (*in module pyvplm.addon.pixdoe*), [32](#page-35-0) logg\_exception() (*in module pyvplm.addon.variablepowerlaw*), [38](#page-41-0) logg\_exception() (*in module pyvplm.core.definition*),

# M

[23](#page-26-2)

module pyvplm.addon, [46](#page-49-1) pyvplm.addon.comsoladdon, [25](#page-28-3) pyvplm.addon.pixdoe, [26](#page-29-1) pyvplm.addon.variablepowerlaw, [33](#page-36-1) pyvplm.core, [23](#page-26-2) pyvplm.core.definition, [19](#page-22-5)

### N

name (*pyvplm.core.definition.Parameter attribute*), [20](#page-23-1)

### P

```
Parameter (class in pyvplm.core.definition), 20
parameters (pyvplm.core.definition.Constraint at-
        tribute), 19
parameters (pyvplm.core.definition.ConstraintSet
        attribute), 19
ParameterSet (class in pyvplm.core.definition), 21
perform_regression() (in module pyv-
       plm.addon.variablepowerlaw), 38
pi_dependency() (in module pyv-
       plm.addon.variablepowerlaw), 39
pi_dependency_sub() (in module pyv-
        plm.addon.variablepowerlaw), 40
pi_sensitivity() (in module pyv-
       plm.addon.variablepowerlaw), 40
pi_sensitivity_sub() (in module pyv-
        plm.addon.variablepowerlaw), 42
PositiveParameter (class in pyvplm.core.definition),
        23PositiveParameterSet (class in pyv-
        plm.core.definition), 23
pyvplm.addon
    module, 46
pyvplm.addon.comsoladdon
    module, 25
pyvplm.addon.pixdoe
    module, 26
pyvplm.addon.variablepowerlaw
    module, 33
pyvplm.core
    module, 23
pyvplm.core.definition
    module, 19
```
## R

```
reduce_parameter_set() (in module pyv-
       plm.addon.variablepowerlaw), 42
regression_models() (in module pyv-
       plm.addon.variablepowerlaw), 42
```
### S

```
save_csv() (in module pyv-
       plm.addon.variablepowerlaw), 45
save_file() (in module pyvplm.addon.comsoladdon),
       25
surroundings() (in module pyvplm.addon.pixdoe), 32
```
### U

ureg (*pyvplm.core.definition.Parameter attribute*), [21](#page-24-1)

### $\mathsf{V}$

value (*pyvplm.core.definition.Parameter attribute*), [20](#page-23-1)

### W

write\_dimensional\_matrix() (*in module pyvplm.addon.variablepowerlaw*), [45](#page-48-1)